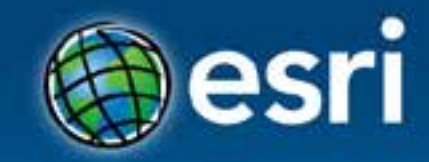

## **Esri Web 3D Technology**

#### Markus Lipp, Ph.D.

#### **Esri Developer Summit Middle East & Africa**

19-21 November 2013 Park Hyatt Dubai

## **Why 3D?**

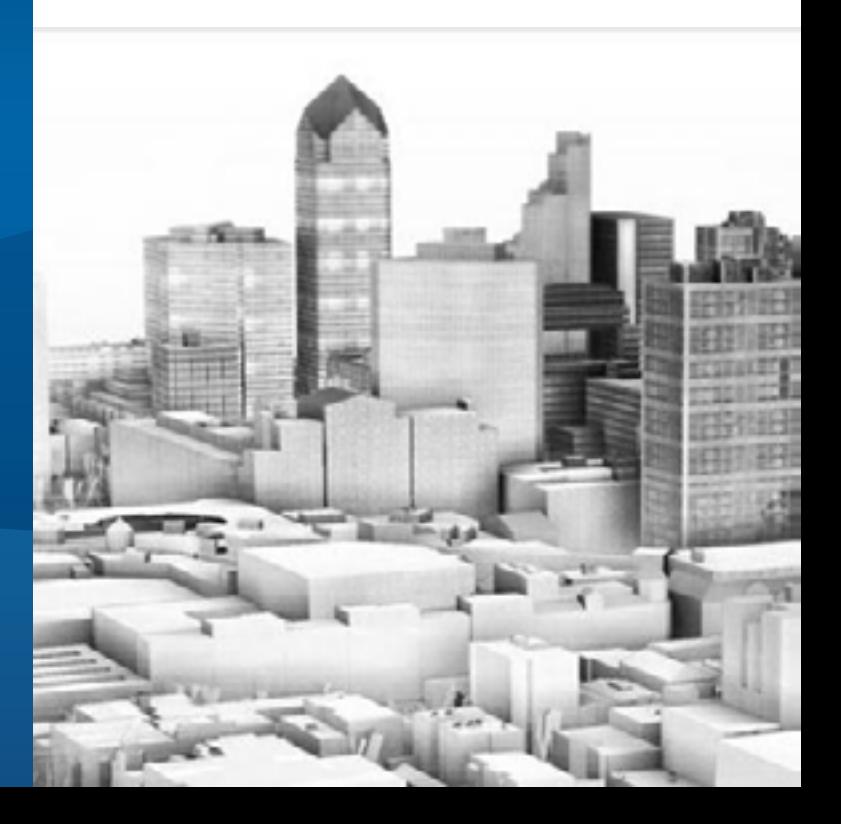

#### **ArcGIS 3D**

**Because our world is 3D**

• **Improve understanding 3D is easy for everyone to understand** 

• **Better communication 3D makes it easier to articulate ideas**

• **Solve 3D problems Some spatial problems can only be solved in 3D**

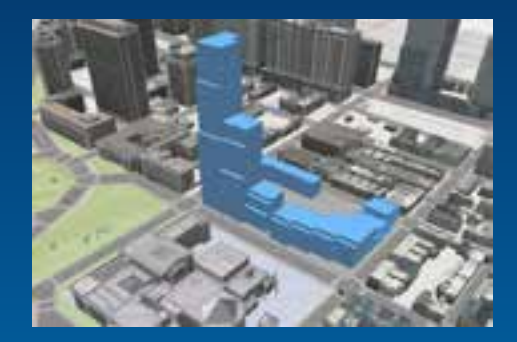

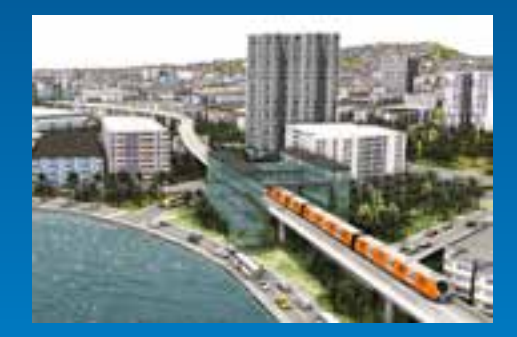

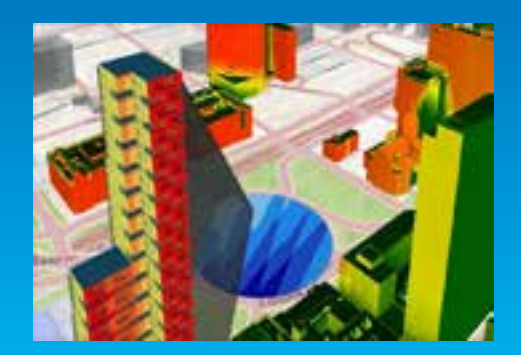

### **For what use cases are we developing Web3D?**

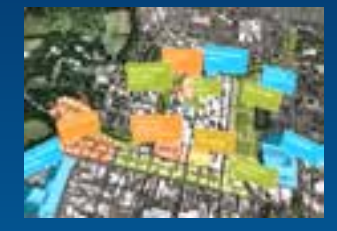

#### **Story Telling in 3D**

Industries: All (e.g. GeoDesign, urban planning) Contents: 3D models, design scenarios, authored analyses etc mashed up with surroundings (e.g. terrain, buildings, 2D base maps)

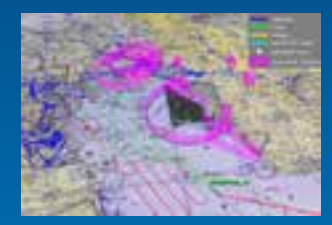

#### **Situational Awareness in 3D**

Industries: Public safety, defense & intelligence, … Contents: Visibility/spatial analysis tools for positional/lidar data mashed up with 3D environment (e.g. terrain, buildings)

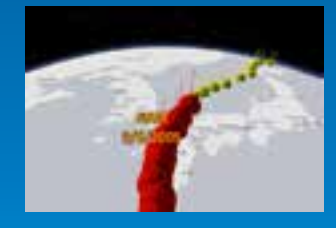

#### **Monitoring & Tracking in 3D**

Industries: Local Government, TODOGERT Contents: Live location/tracking/event/sensor data mashed up with 3D environment (e.g. terrain, buildings)

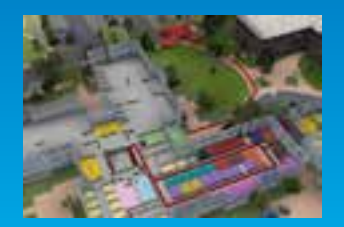

#### **Search & Routing in 3D**

Industries: All (e.g. logistics, TODOGERT) Contents: Google Maps/Earth typical search and routing queries put in 3D context (e.g. terrain, buildings) Demo

## **City Engine Web Viewer**

#### Current state

http://www.arcgis.com/home/group.html?owner=CityEngine&title=CityEn gine%20Web%20Scenes

Esri Web 3D Technology

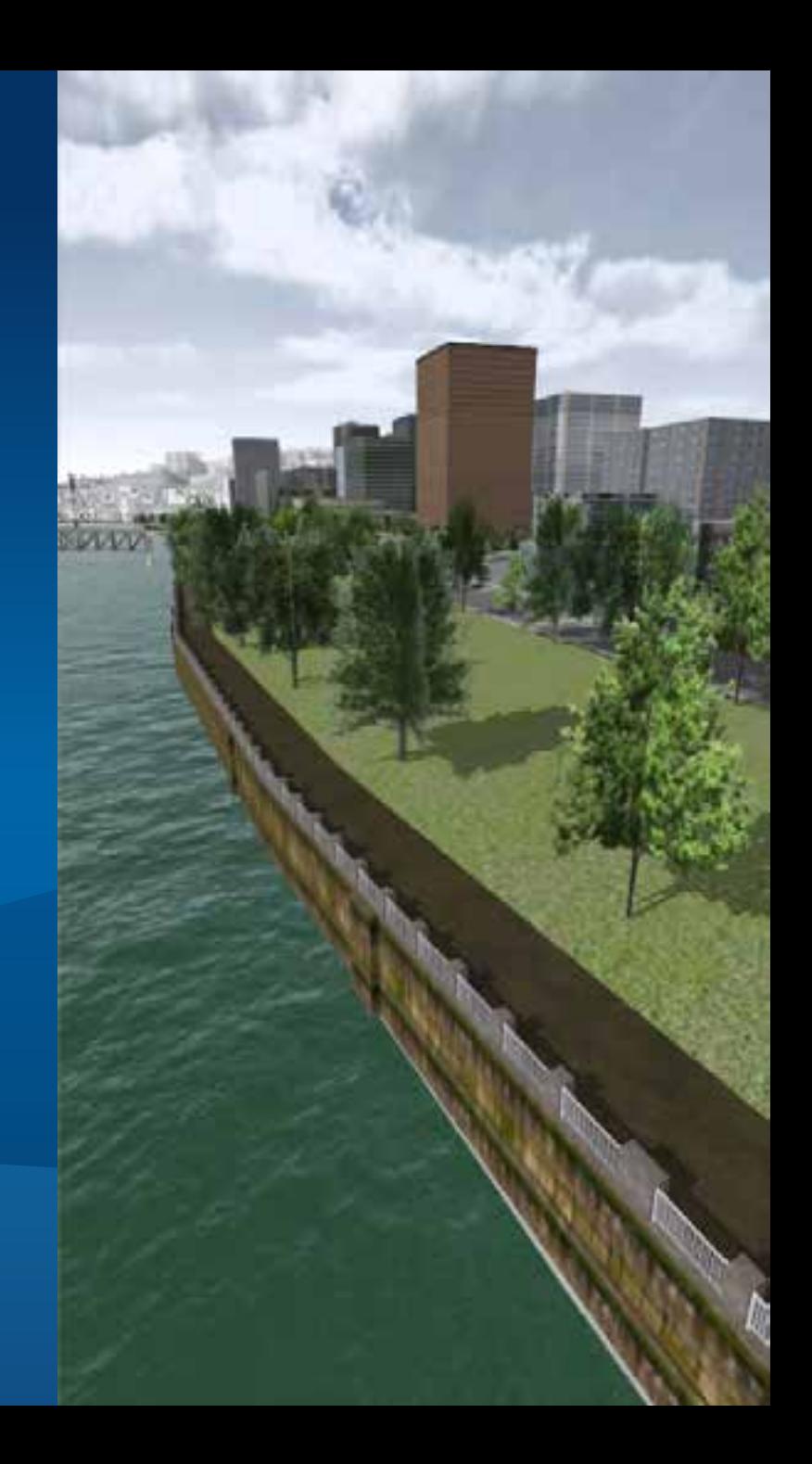

#### **Web Viewer for Developers**

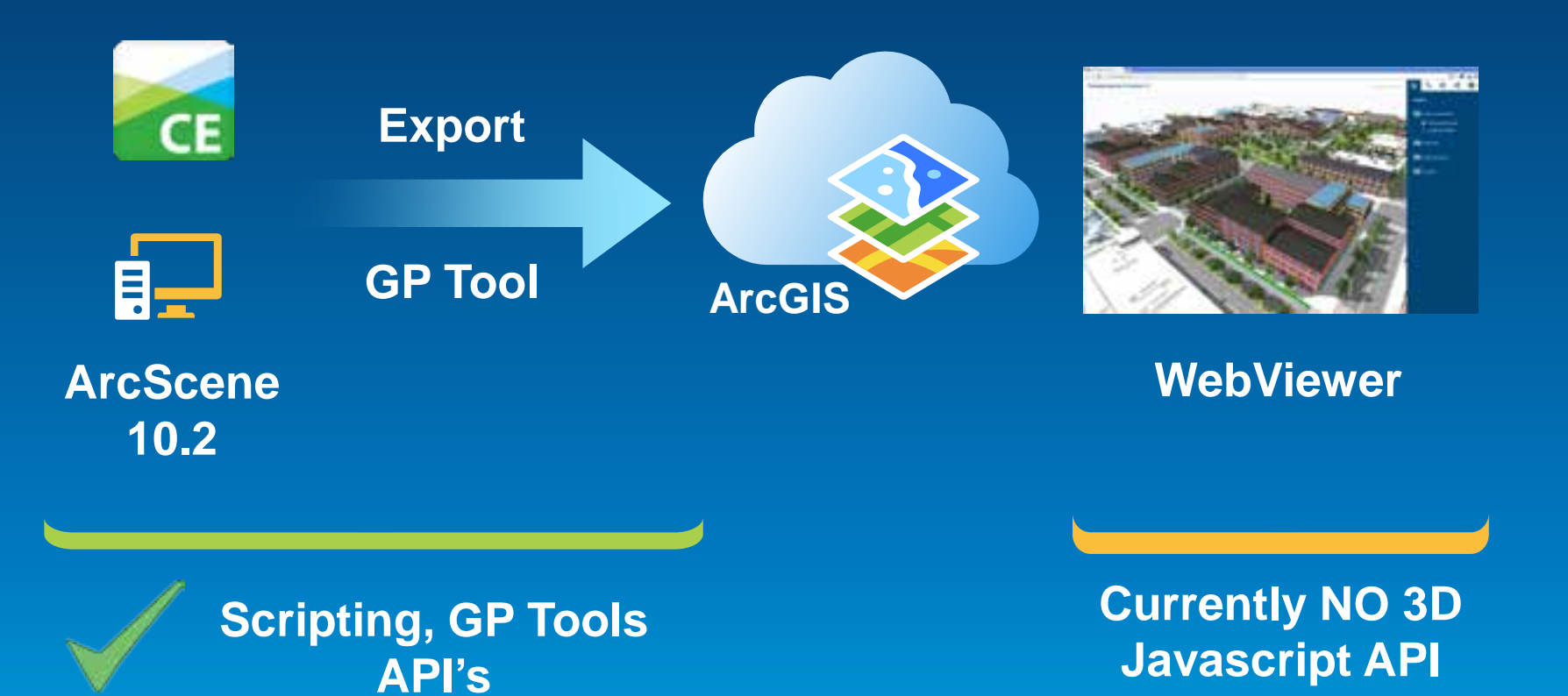

### **Developing in CityEngine: Next Talk**

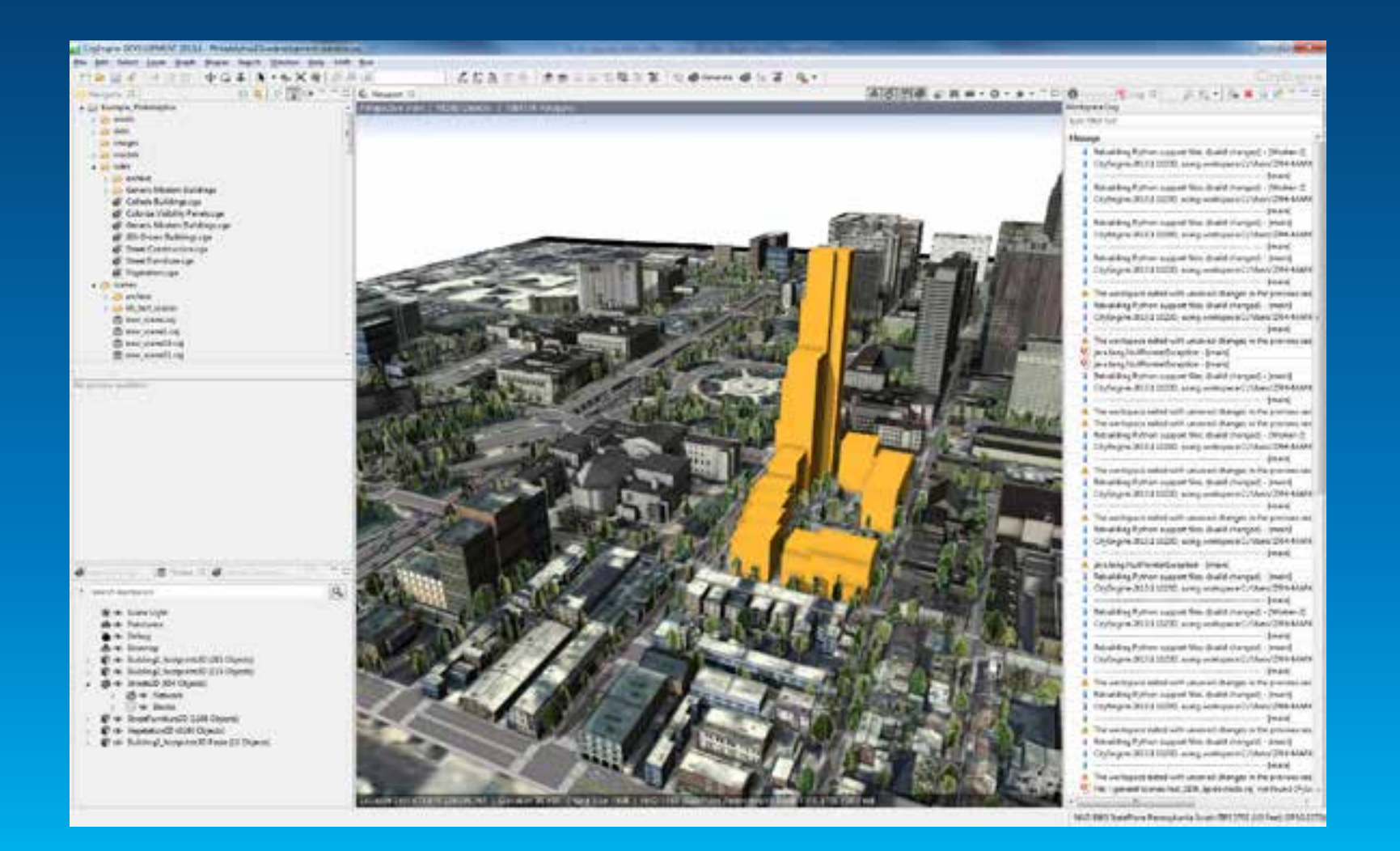

### **Export Workflow**

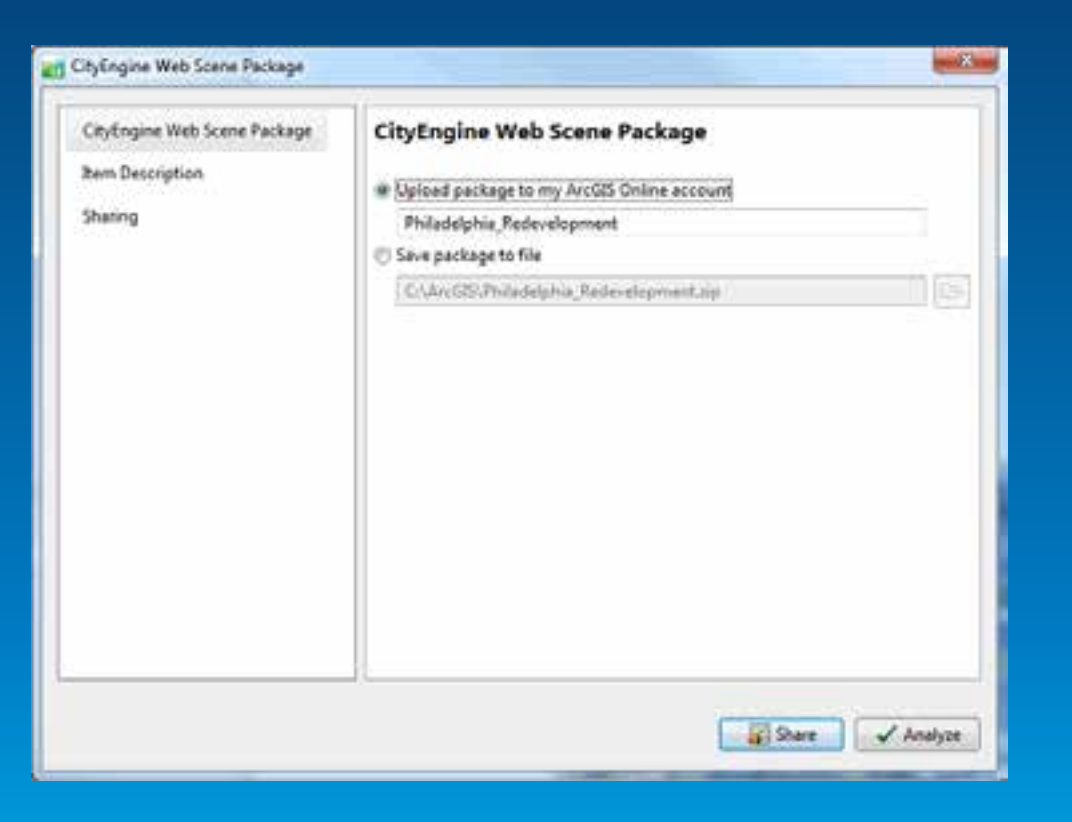

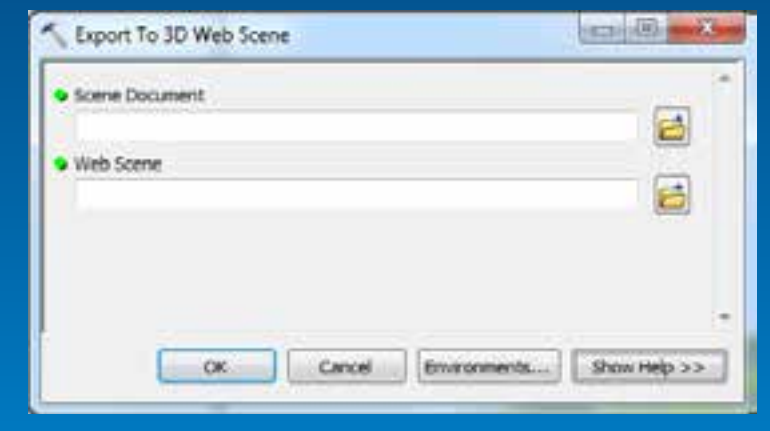

#### **ArcScene 10.2**

#### **CityEngine**

### **Scripting Web Viewer in the cloud - Status**

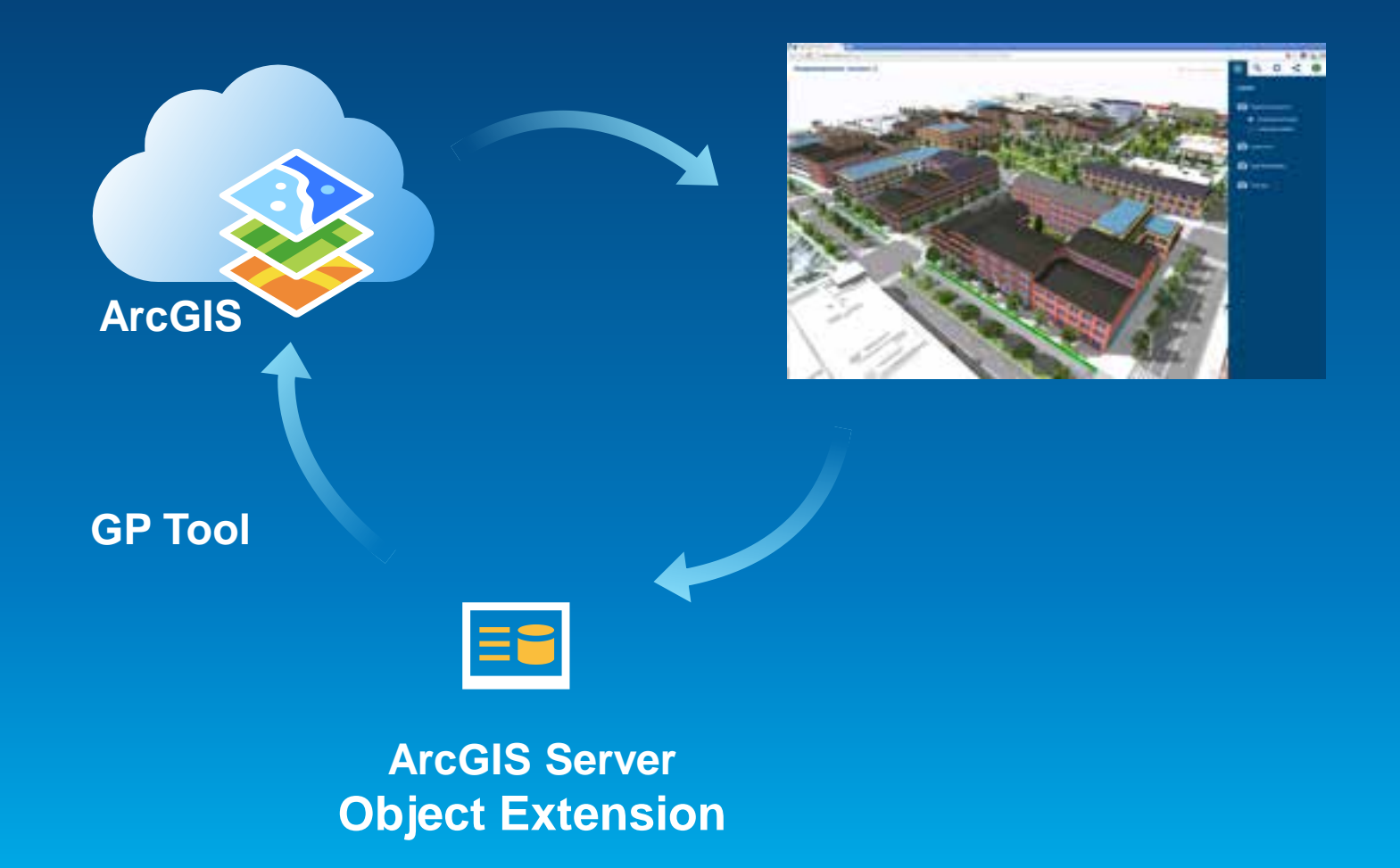

### **Example Application**

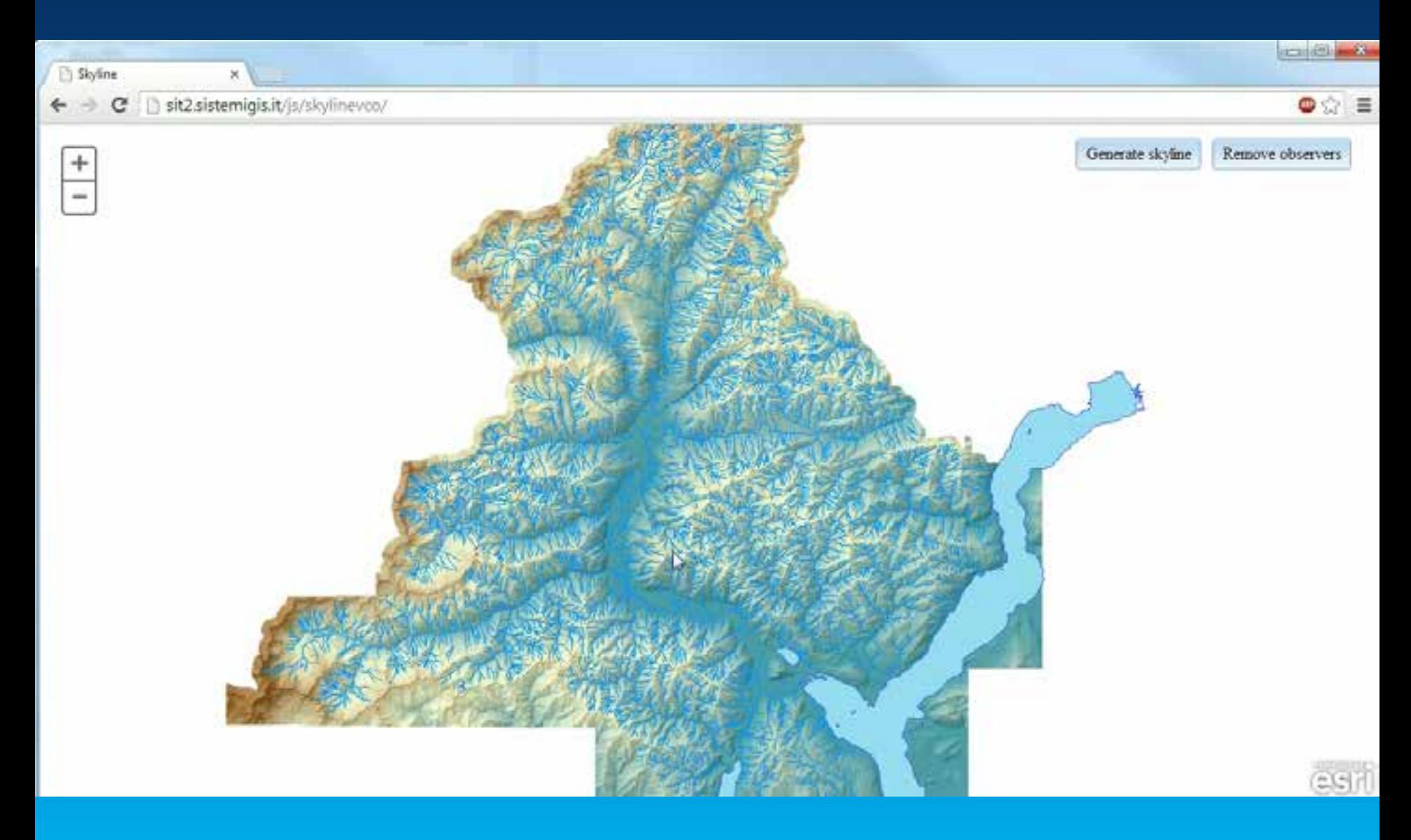

### **Esri Web 3D Future**

#### **Web Scene Viewer**

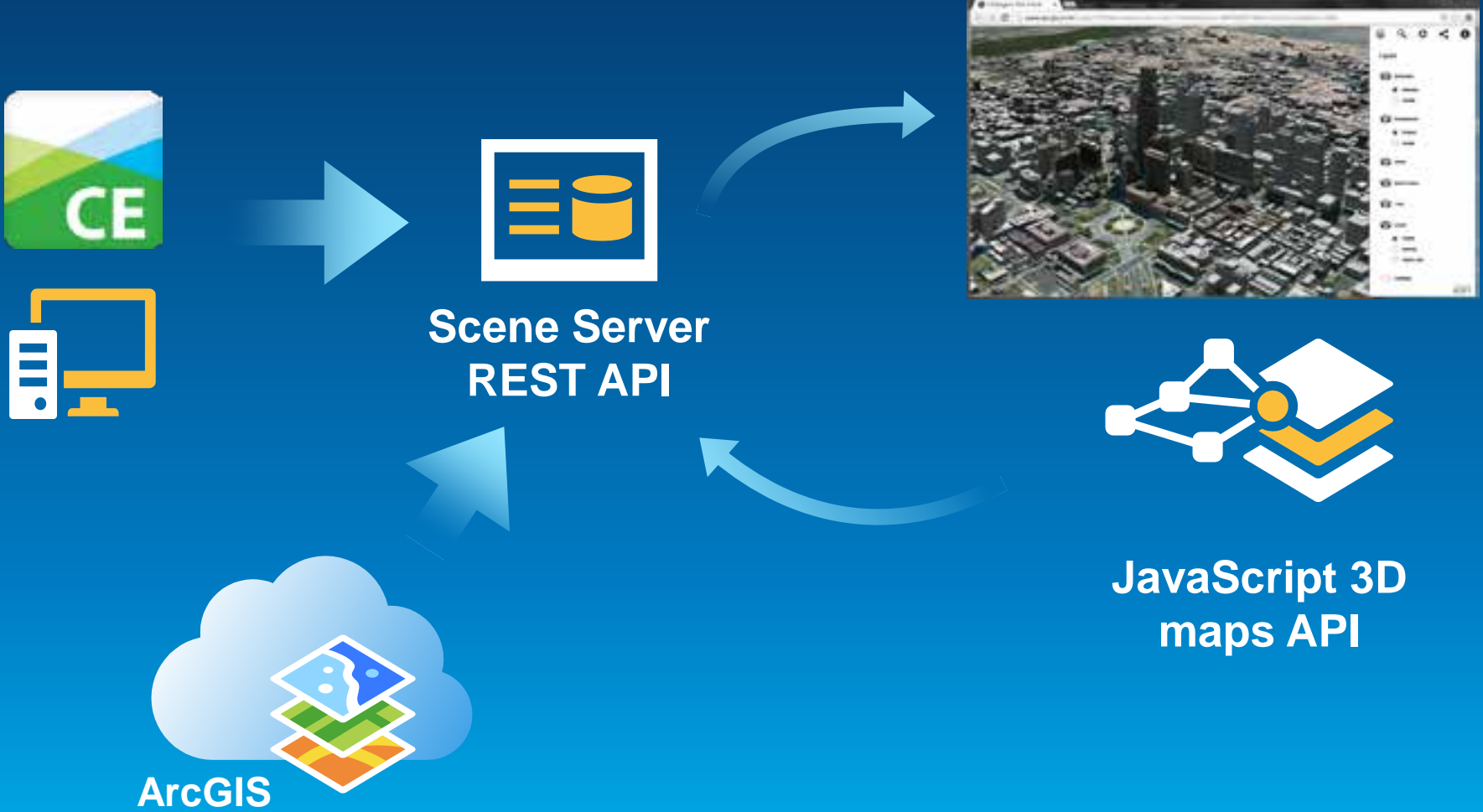

**(Server &Portal)** Demo

## **Web 3D Future**

Esri Web 3D Technology

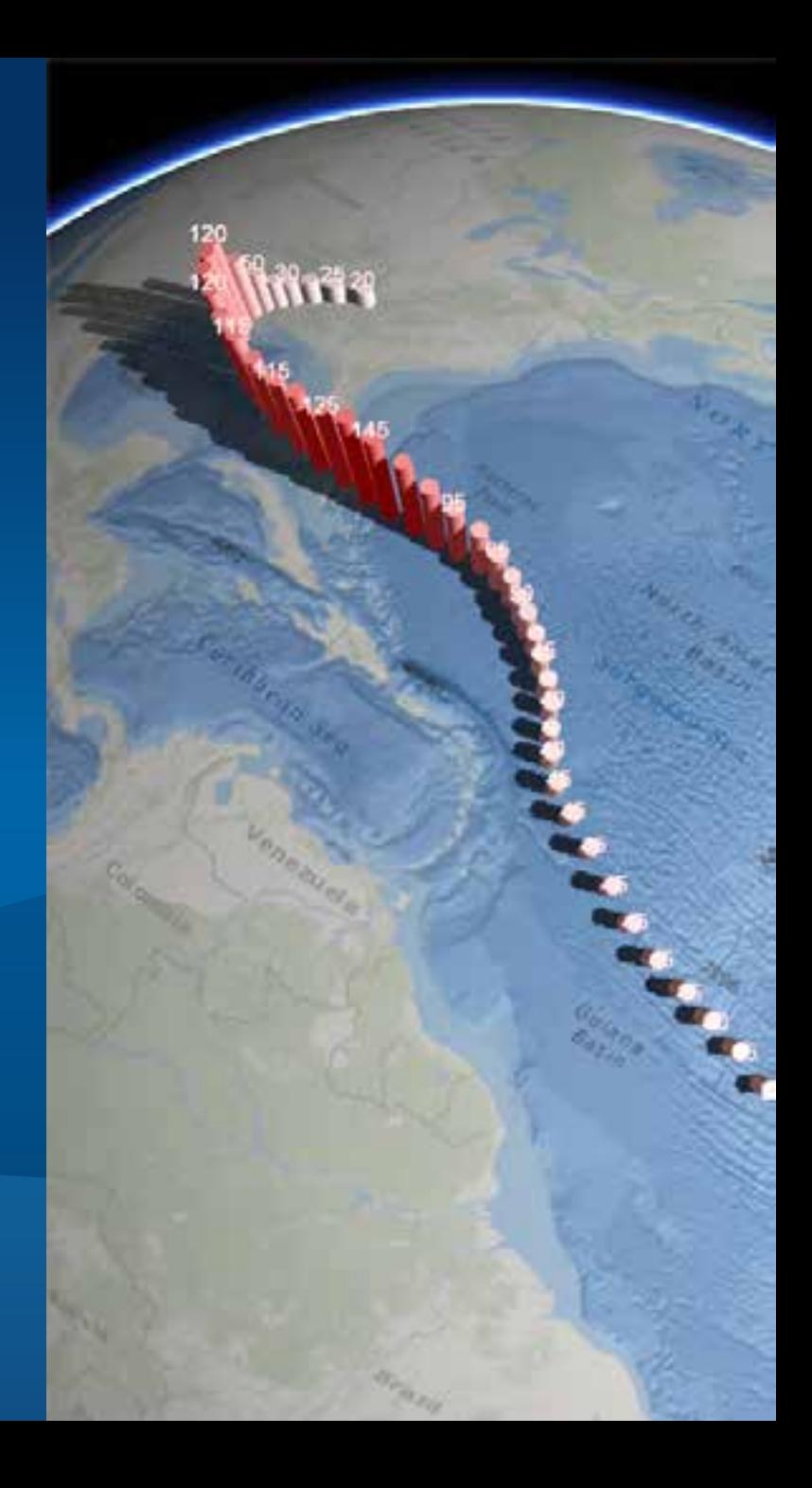

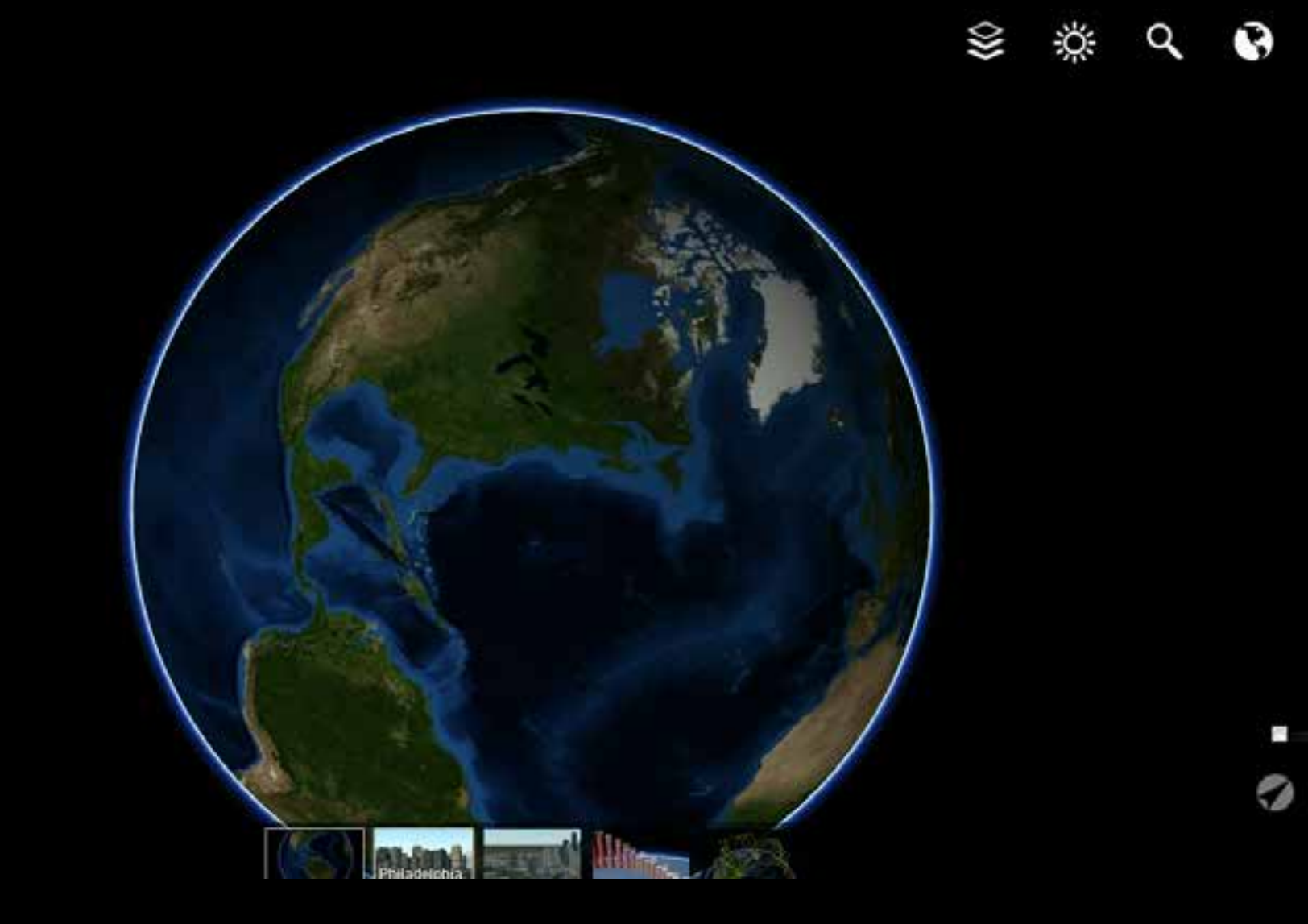

 $\hat{\mathbf{c}}$ 

 $\bullet$ 

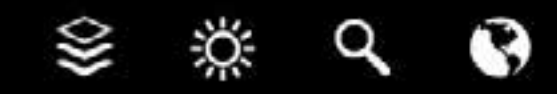

О

Ø

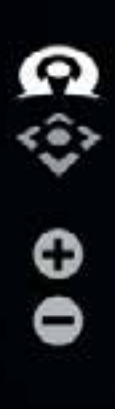

Þ

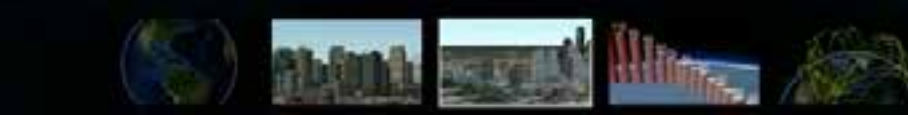

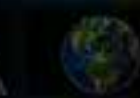

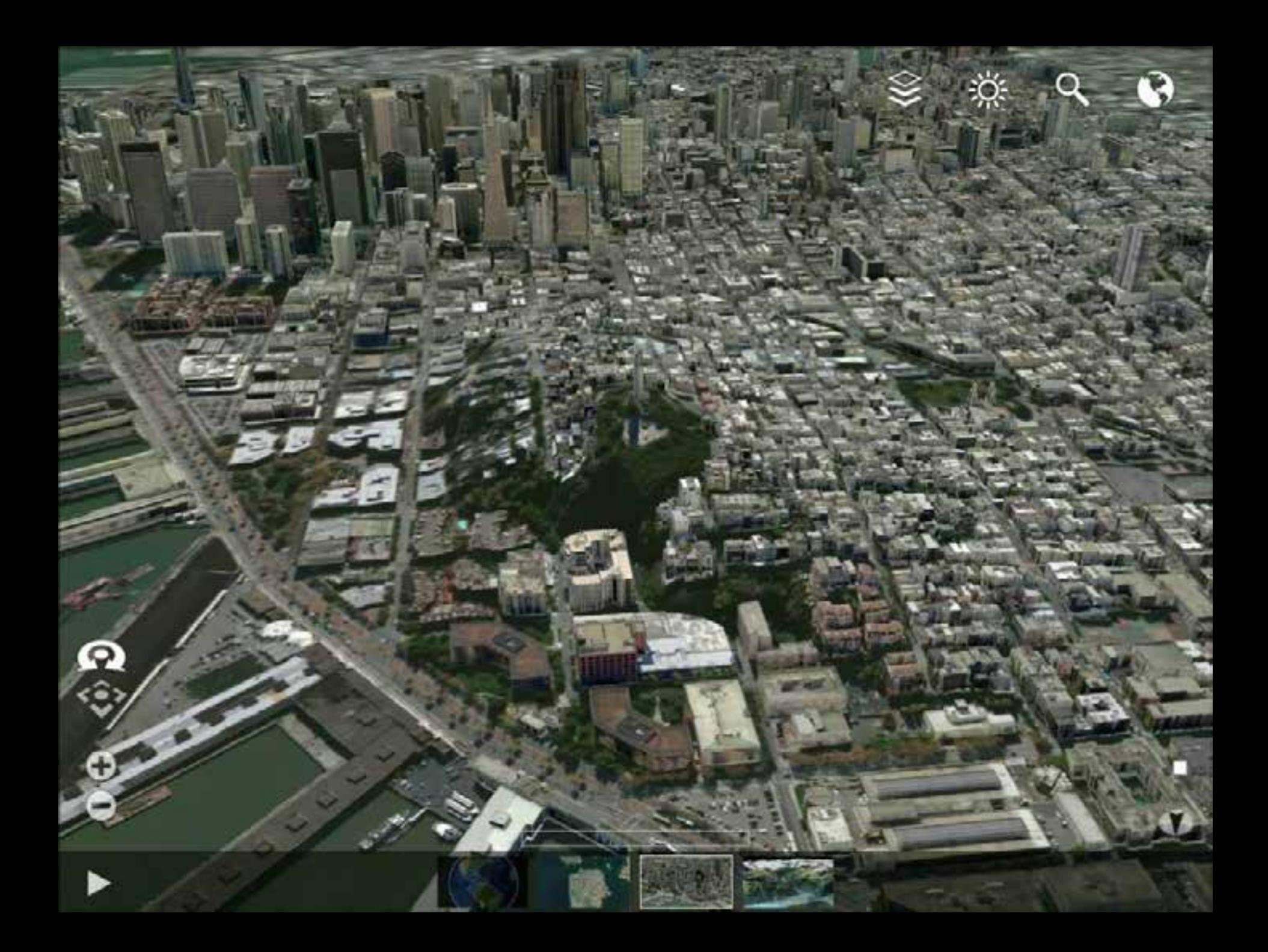

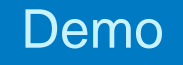

## **Labeling Details**

Esri Web 3D Technology

### **Scene Server – Usage Scenarios**

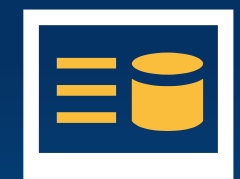

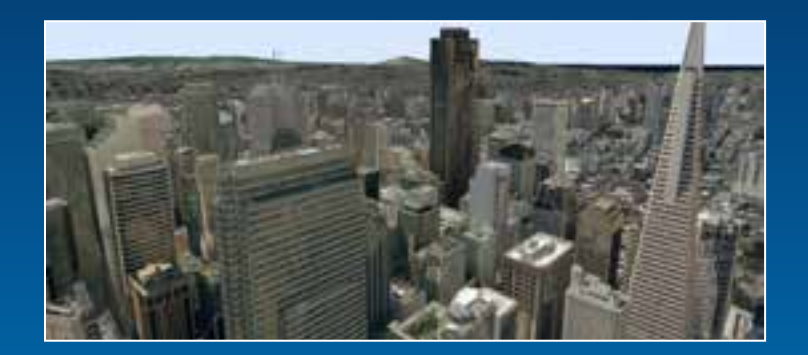

#### Global viewing of 2D/3D **Content**

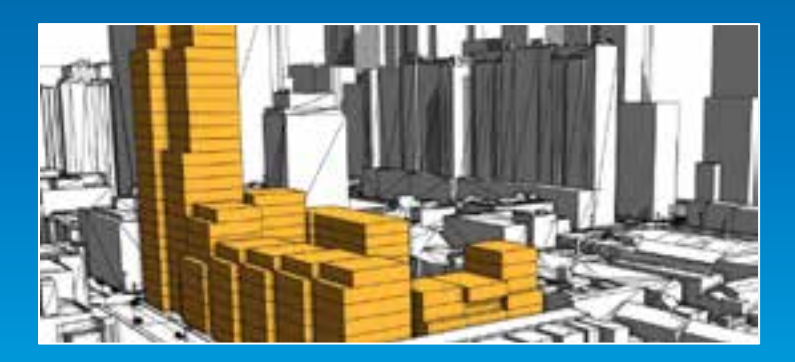

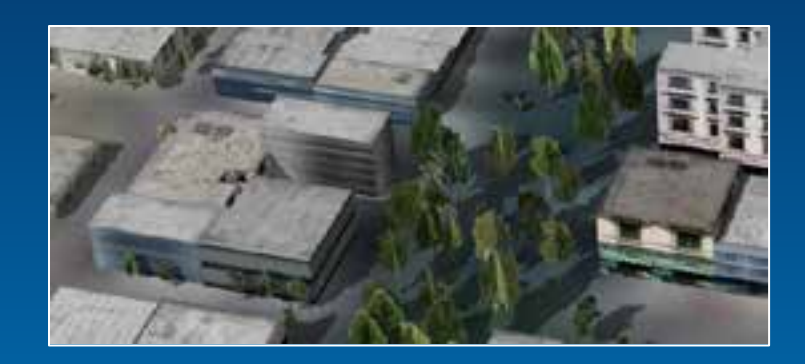

Editing & Authoring

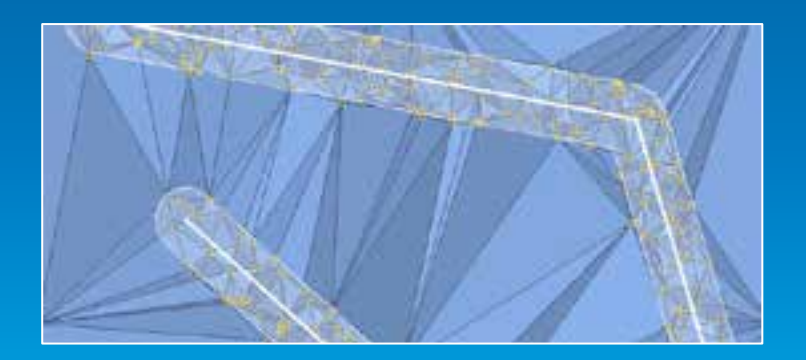

Feature overlays **Feature fusion from multiple** service instances

### **Content Profiles (in development)**

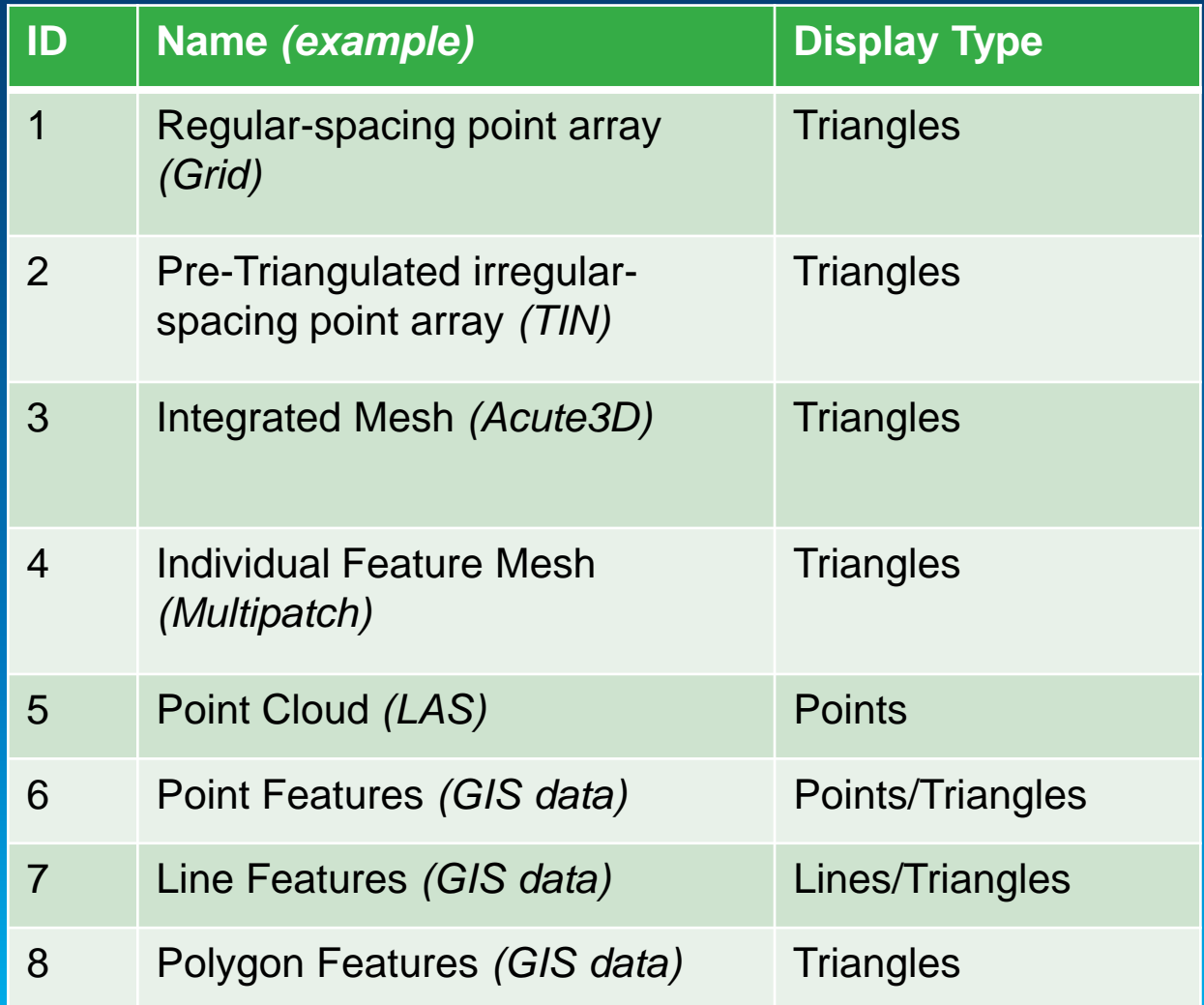

### **Scene Server**

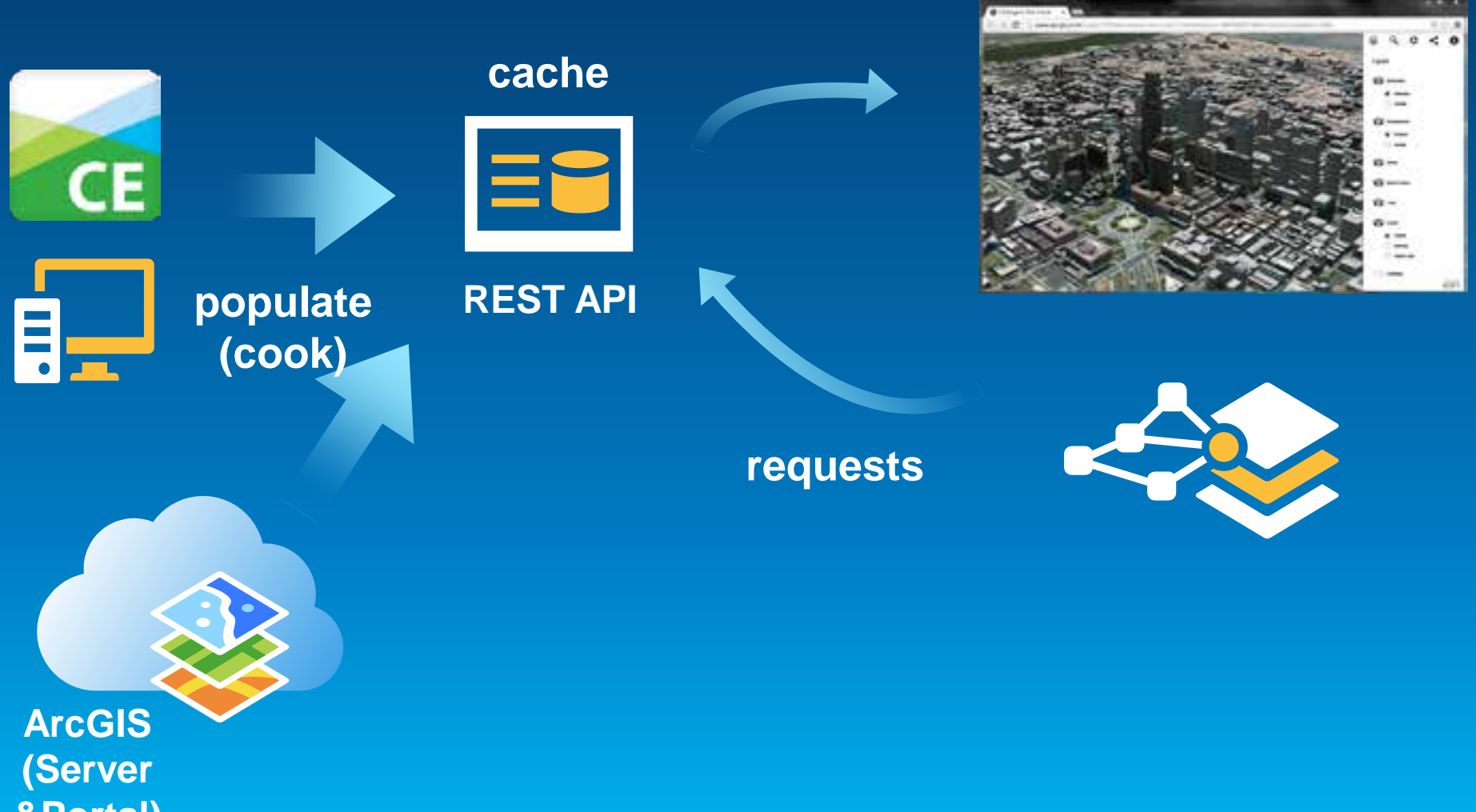

**&Portal)**

### **Rest Operations (in development)**

**Base Service Base Service Profile**

#### • **GetServiceInfo**

- **FindNode, GetNode, GetFeature**
- **SearchFeature**

**Transactional**  Service Profile **Service Profile Transactional** 

- **PostFeature**
- **PutFeature**
- **DeleteFeature**

#### All operations are available through a REST API:

GET<http://server/servic/cachename/findNode?pos=x,y,z> POST [http://server/servic/cachename/](http://server/servicename/cachename/) {FEATURE\_DATA}

### **Rest Resources (in development)**

- SceneServer http://.../rest/services/zurich/SceneServer
- Layer /SceneServer/layers/Buildings
- Node /SceneServer/layers/Buildings/nodes/51
- Features /SceneServer/layers/Buildings/nodes/51/features/3

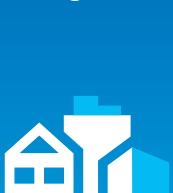

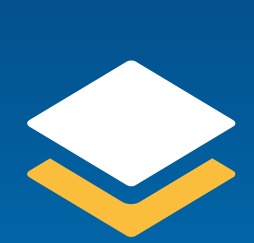

ES

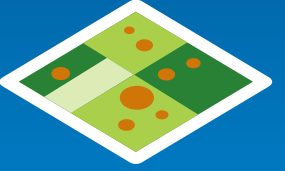

### **JavaScript 3D API (in development)**

• Existing ArcGIS JavaScript API extended with 3D capabilities

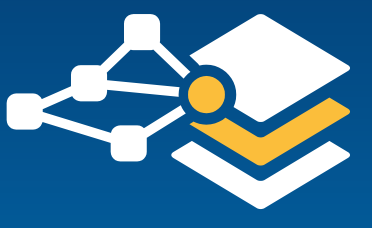

#### **//API Example (parameters abbreviated)**

```
mnp = new Mp({3d:true});
layer = new FeatureLayer(url);
symbol = new SimpleMeshSymbol();
symbol.style = SimpleMeshSymbol.Cylinder;
layer.setRenderer(SimpleRenderer(symbol));
map.addLayer(layer);
```
**map.addLayer(new SceneServiceLayer(url));**

### **Layer types: 3D Scene Service**

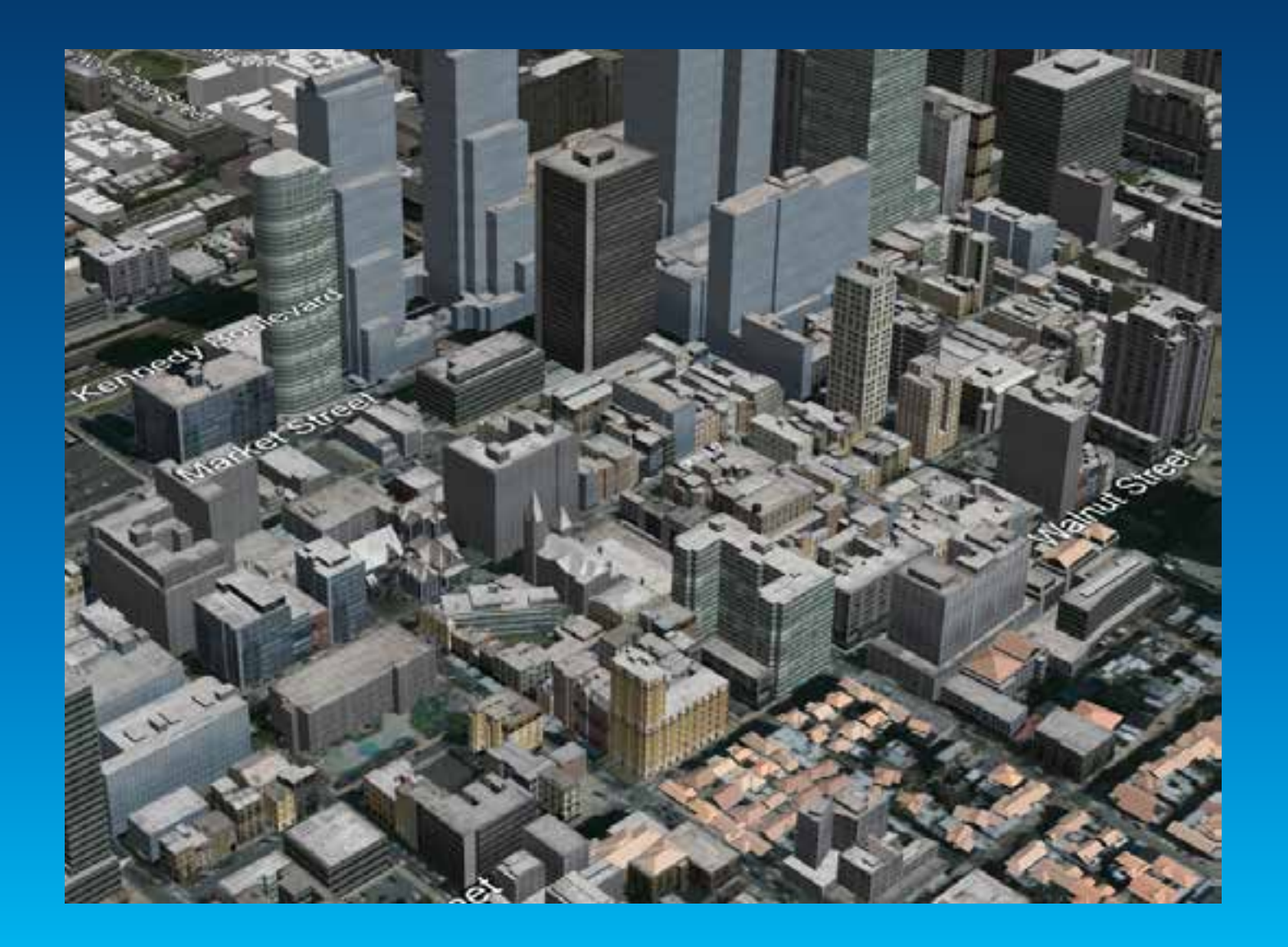

### **Layer types: Elevation**

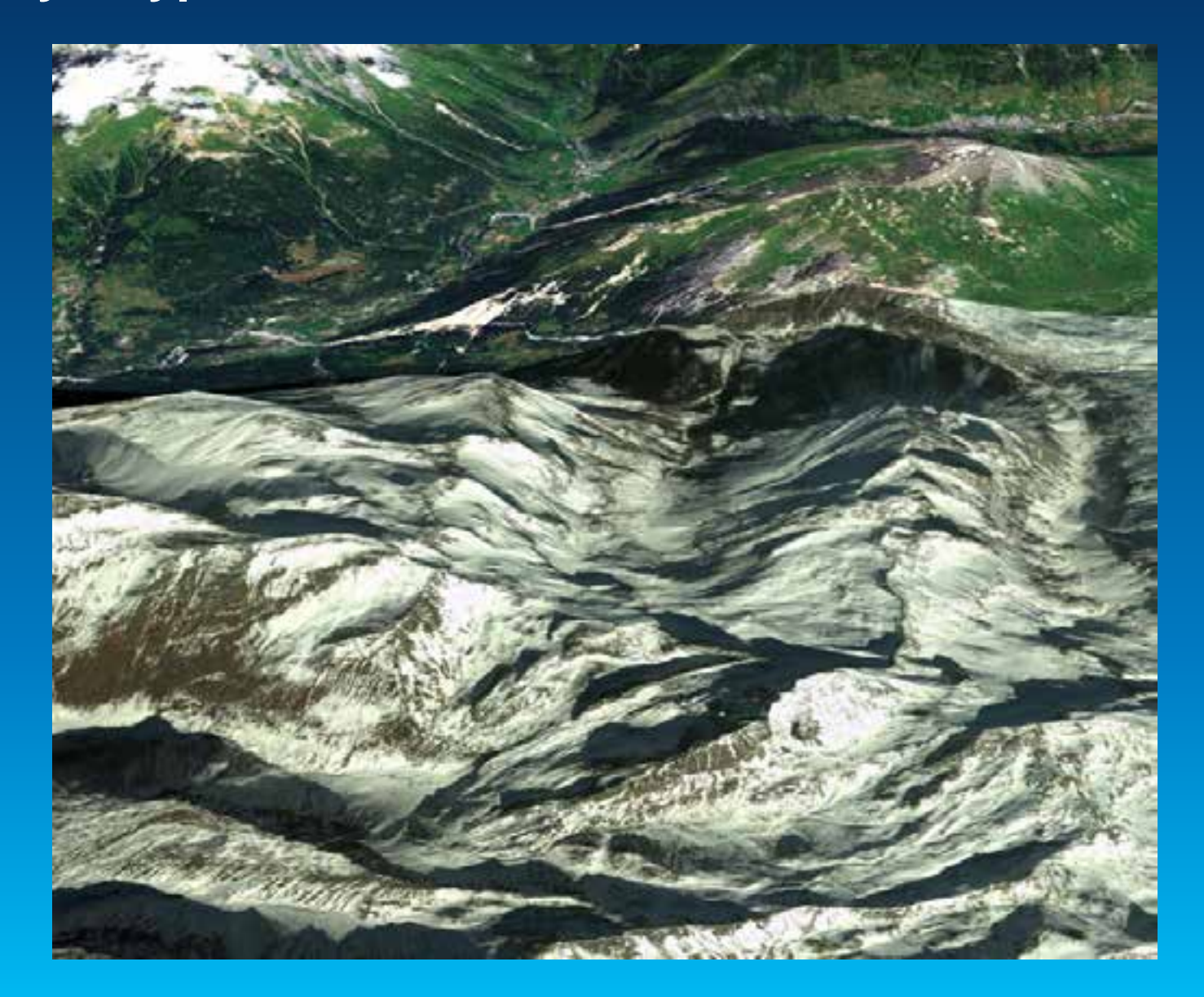

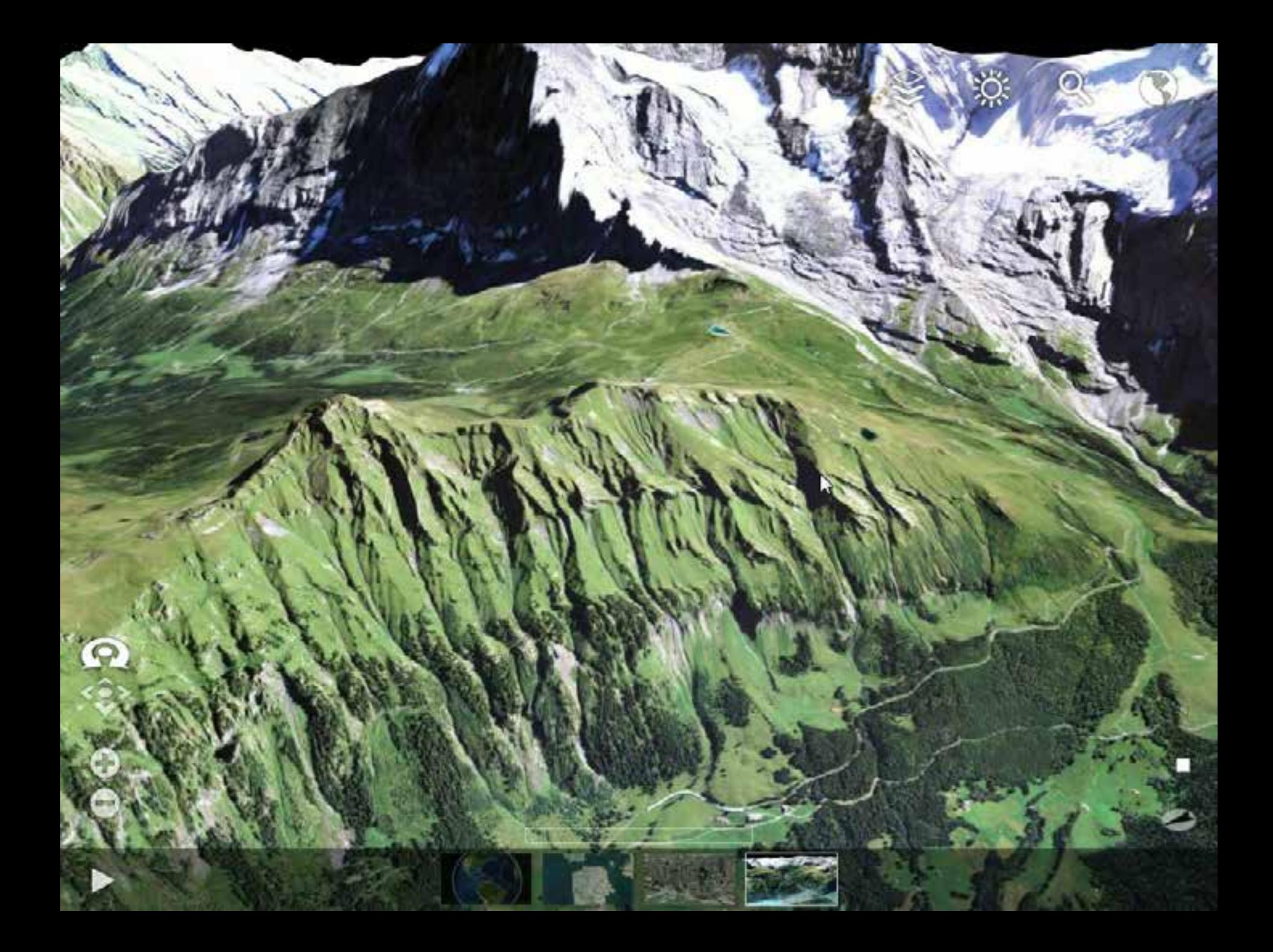

### **Layer types: 3D Features with symbology**

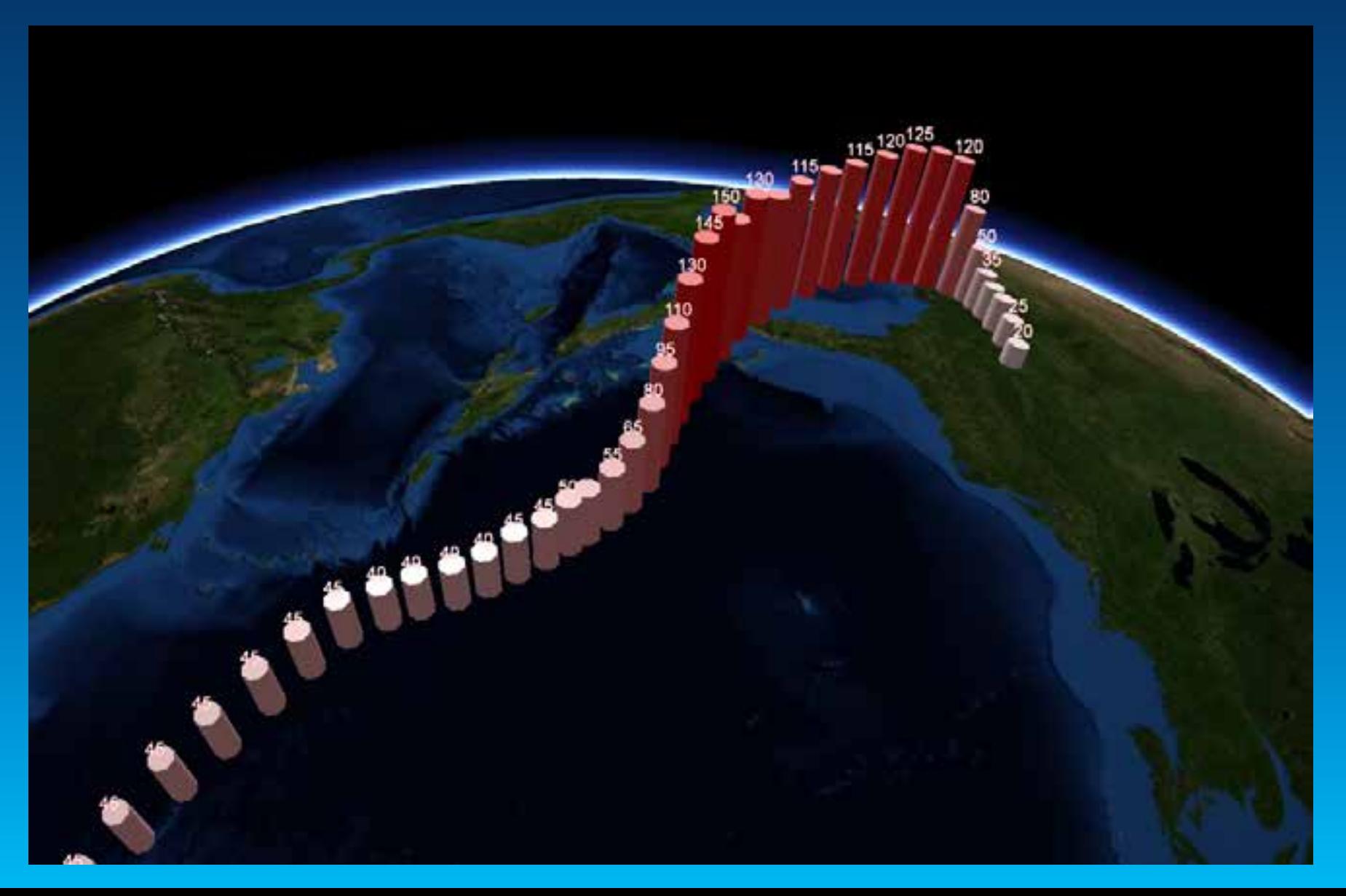

### **Web scene viewer**

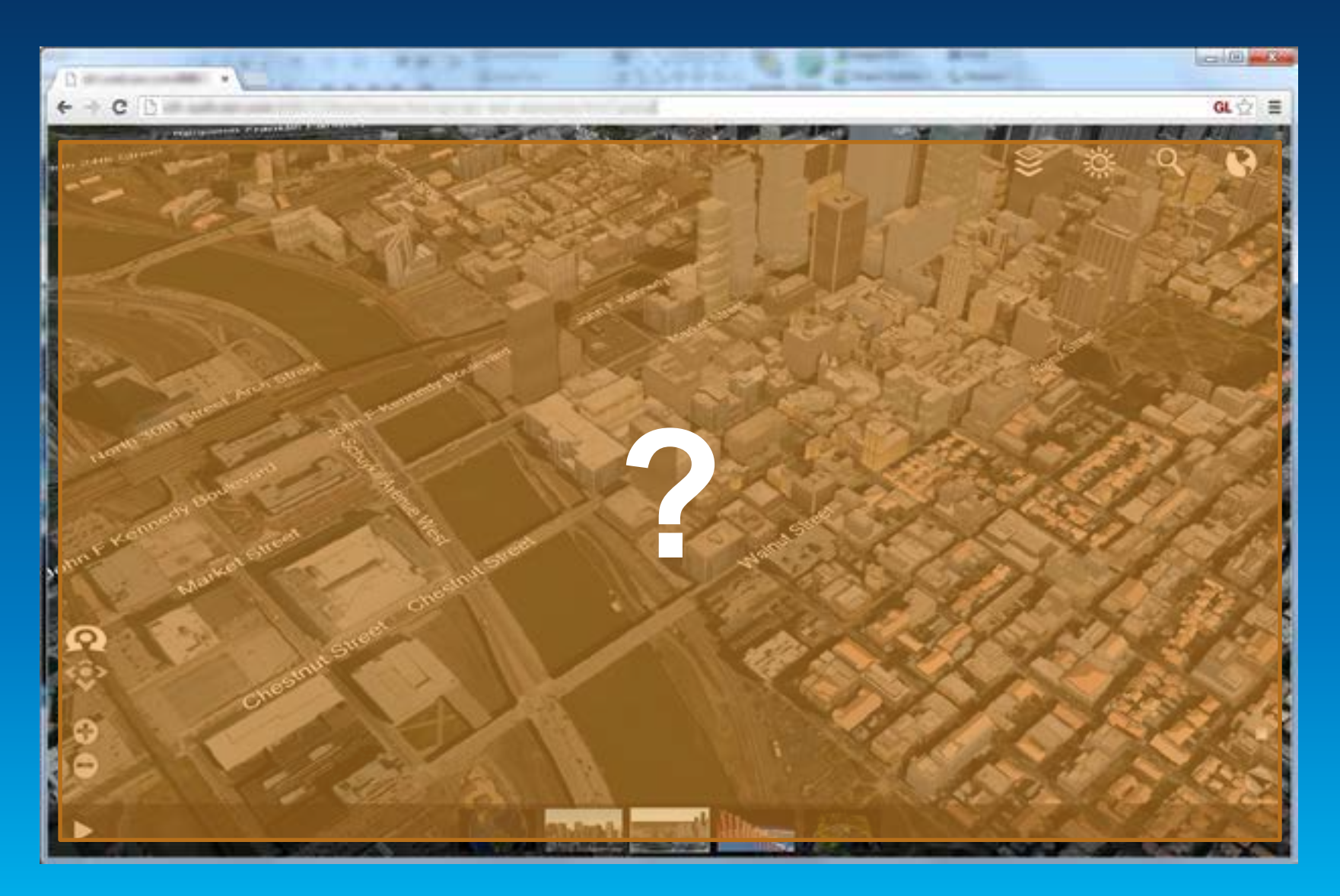

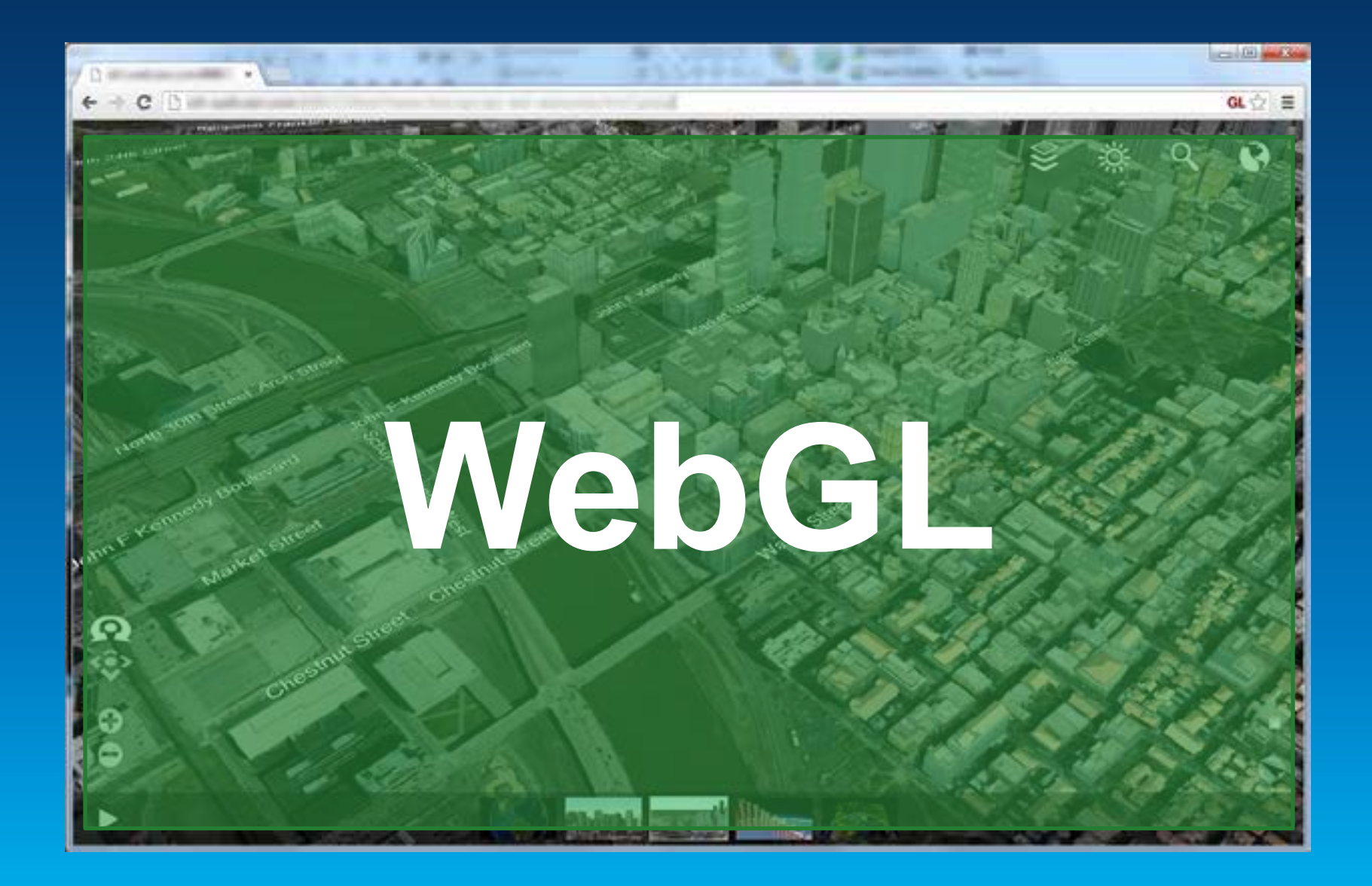

#### Markus Lipp

### **Architecture**

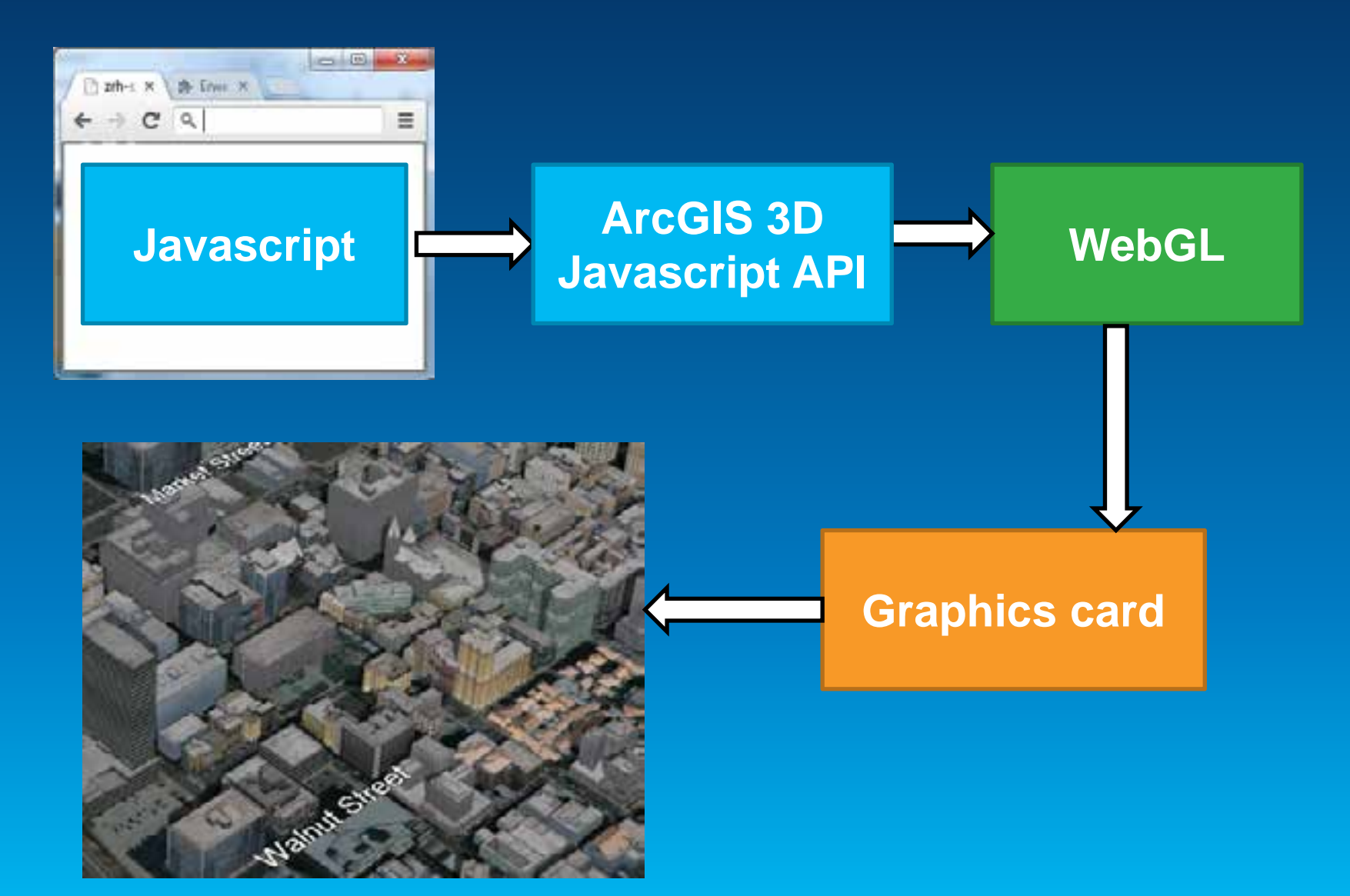

### **Streaming input data**

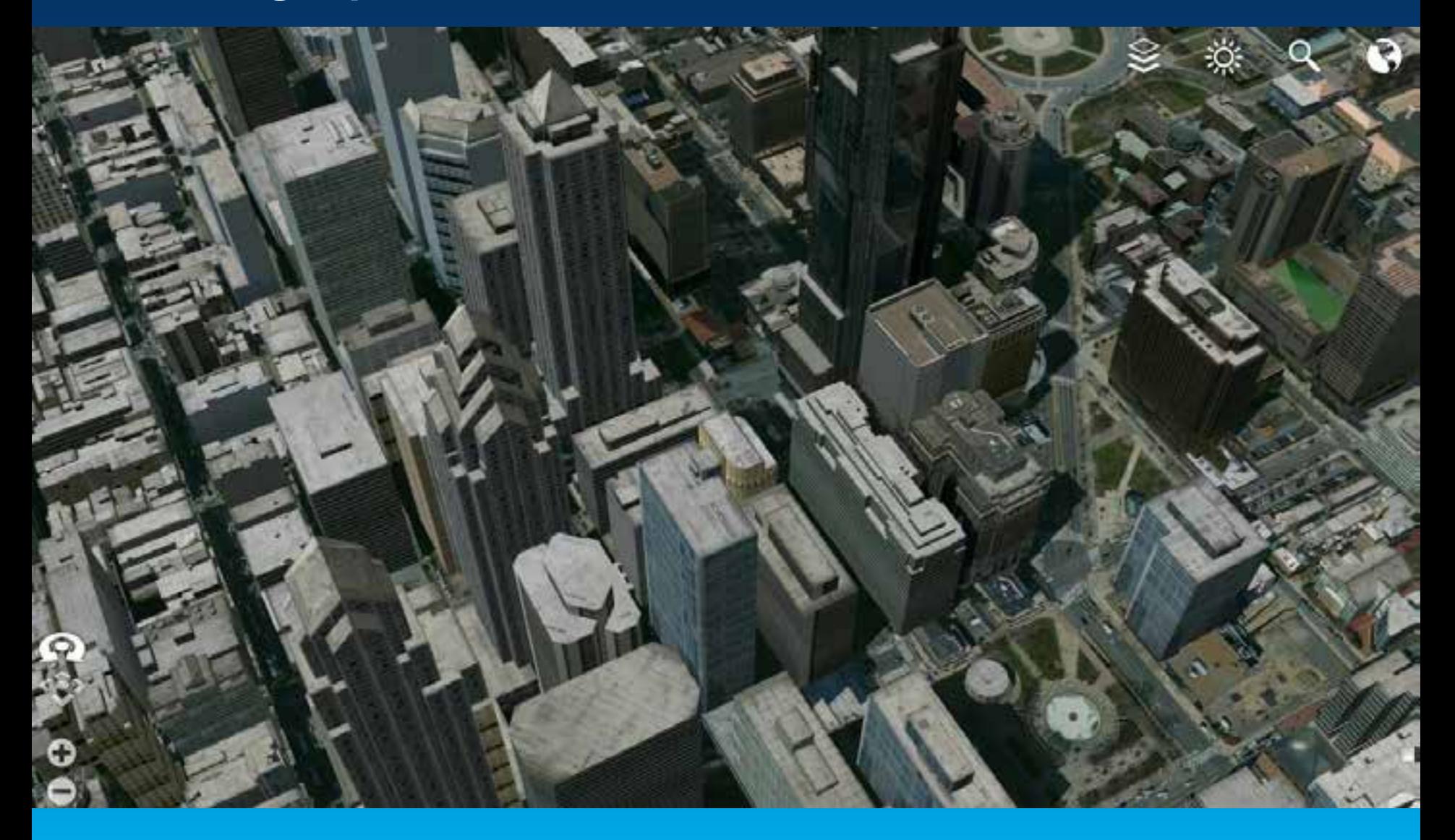

### **Streaming input data**

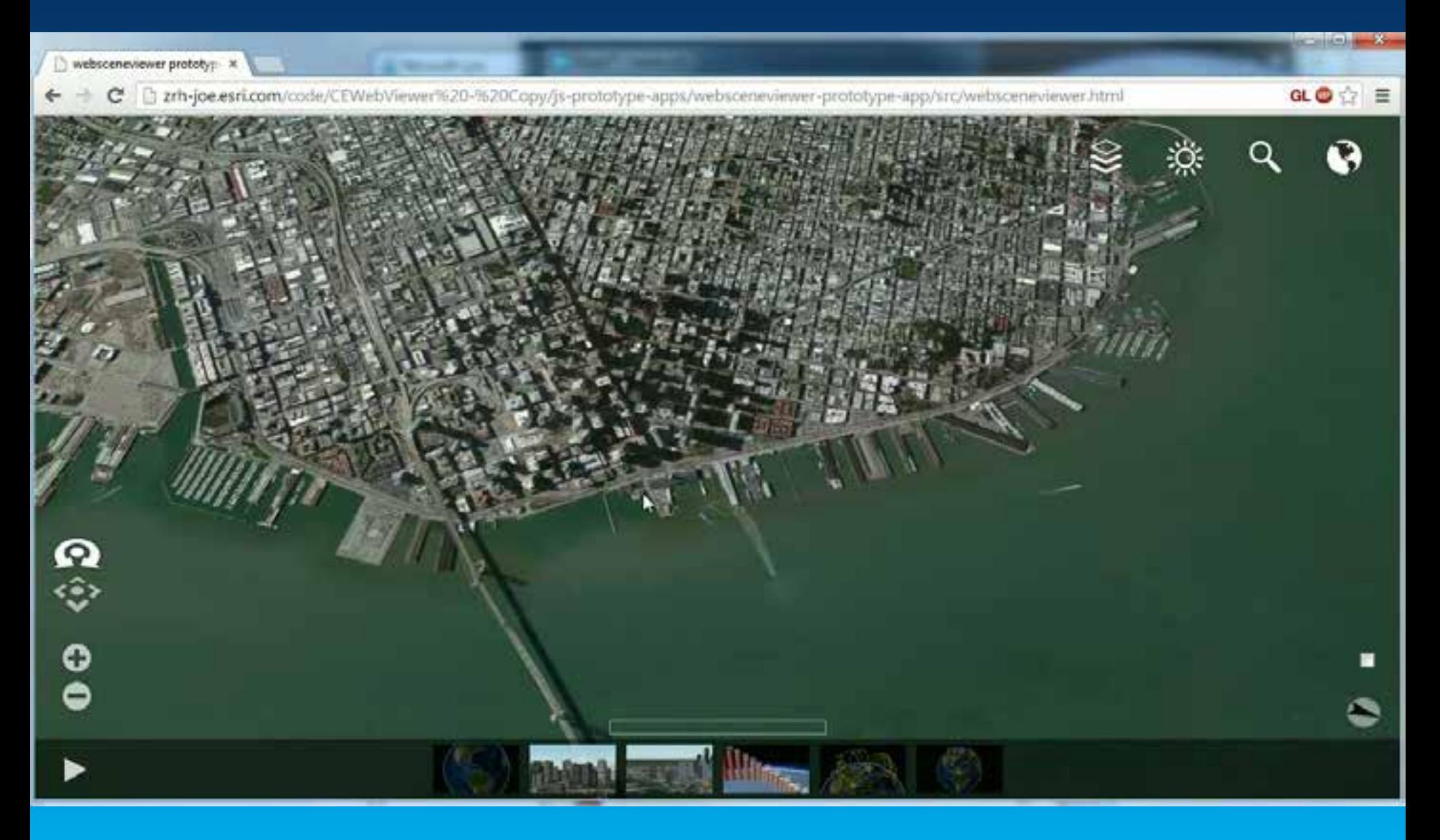

### **Summary: Esri Web 3D great for Developers**

# **CityEngine**

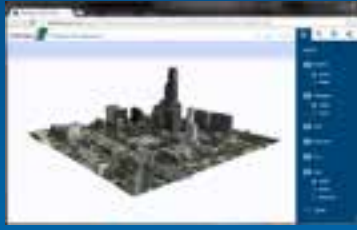

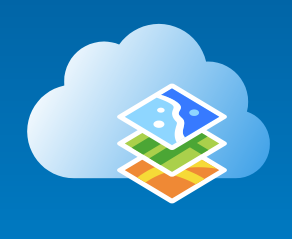

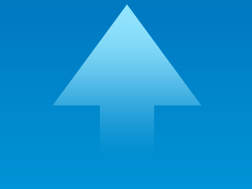

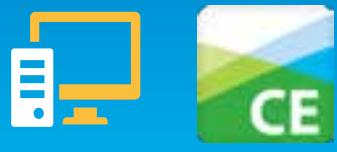

#### Now *Future: online & on-premise solution for 3D*

## UltyLignie<br>Web Viewer **Streaming Web Viewer**

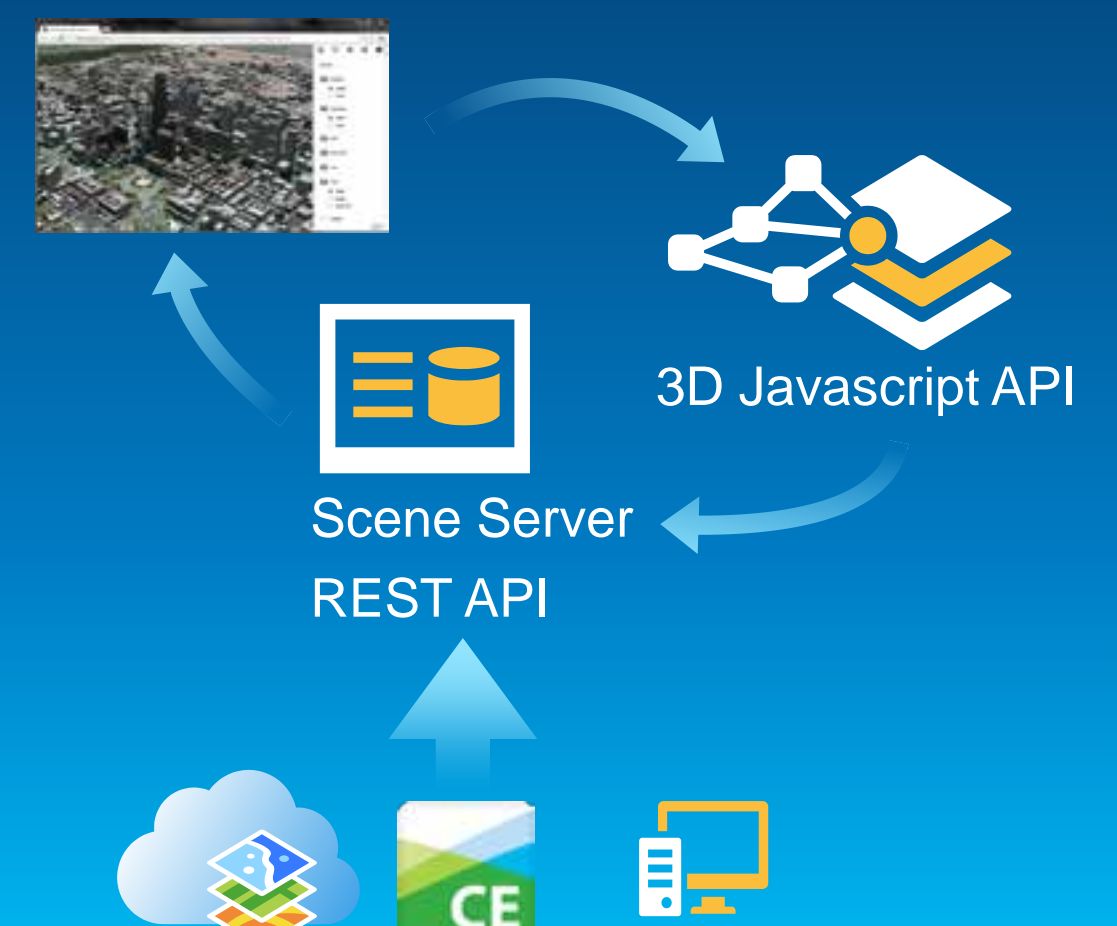

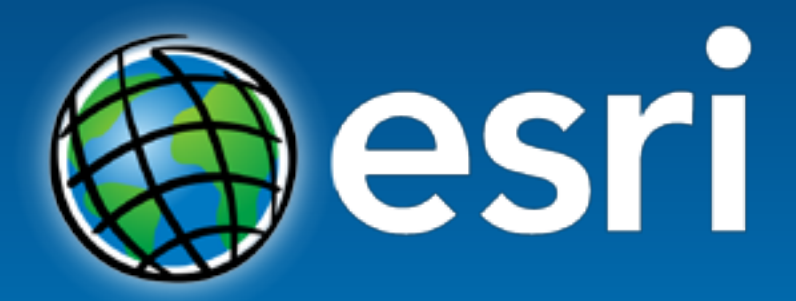

Understanding our world.